## **ESTADO DE SANTA CATARINA** PREFEITURA MUNICIPAL DE VARGEM BONITA

CNPJ: 95.996.187/0001-31 **RUA CORONEL VITORIO, 966**  $C.E.P.$ 89675-000 Vargem Bonita - SC

## **DISPENSA DE LICITAÇÃO** Nr.: 4/2020 - DL

Folha: 1/1

## TERMO DE HOMOLOGAÇÃO DE PROCESSO LICITATÓRIO

O(a) Prefeita Municipal Em Exercício, MELANIA APARECIDA ROMAN MENEGHINI, no uso das atribuições que lhe são conferidas pela legislação em vigor, especialmente pela Lei Nr 8 666/93 e alterações posteriores, a vista do parecer conclusivo exarado pela Comissão de Licitações, resolve:

01 - HOMOLOGAR a presente Licitação nestes termos:

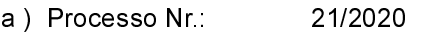

- b) Licitação Nr. 4/2020-DL
- c) Modalidade: Dispensa de Licitação p/ Compras e Serviços
- d) Data Homologação: 28/02/2020
- PRESTAÇÃO DE SERVIÇOS DE INSTRUTOR DA MODALIDADE ESPORTIVA DE BOCHA e) Objeto da Licitação

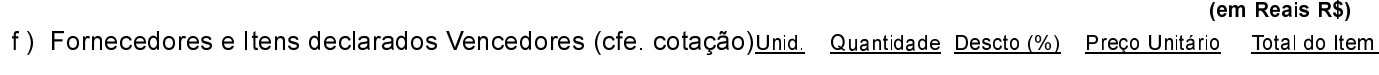

## VALDECIR GARCIA - 02703993994 (11276)

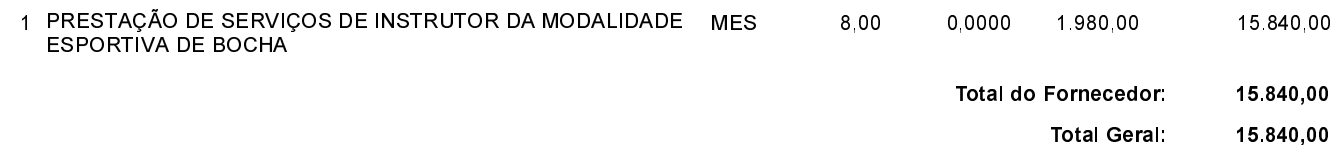

Vargem Bonita, 28 de Fevereiro de 2020.

MELANIA ROMAN MENEGHINI - Prefeita Municipal